# Міністерство освіти і науки України

# Харківський національний університет імені В.Н. Каразіна

Кафедра теоретичної та прикладної системотехніки

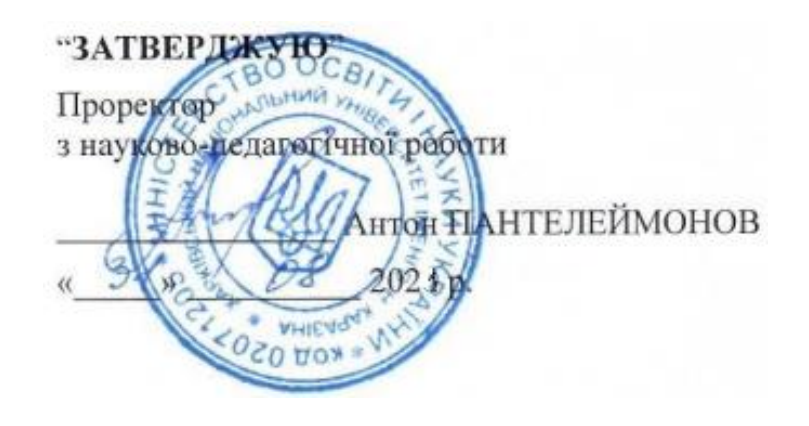

Робоча програма навчальної дисципліни

## **Пакети прикладного програмування**

рівень вищої освіти перший (бакалаврський)

галузь знань 15 «Автоматизація та приладобудування»

спеціальність 151 «Автоматизація та комп'ютерно-інтегровані технології»

освітня програма Автоматизація та комп'ютерно-інтегровані технології

вид дисципліни дисципліна за вибором студента

факультет комп'ютерних наук

2021/ 2022 навчальний рік

Програму обговорено та рекомендовано до затвердження вченою радою факультету комп'ютерних наук

"30" червня 2021 року, протокол № 15

## РОЗРОБНИК ПРОГРАМИ

доцент кафедри теоретичної та прикладної системотехніки **Лабенко Дмитро Петрович**

Програму схвалено на засіданні кафедри теоретичної та прикладної системотехніки Протокол від "11" червня 2021 року № 12

Завідувач кафедри теоретичної та прикладної системотехніки

\_\_\_\_\_\_\_\_\_\_\_\_\_\_\_\_\_\_\_\_\_ Сергій Шматков

Програму погоджено з гарантом освітньої програми 151 «Автоматизація та комп'ютерно-інтегровані технології»

Гарант освітньої програми 151 «Автоматизація та комп'ютерно-інтегровані технології»

\_\_\_\_\_\_\_\_\_\_\_\_\_\_\_\_\_\_\_\_\_ Дмитро ЛАБЕНКО

Програму погоджено методичною радою факультету комп'ютерних наук Протокол від "25" червня 2021 року № 9

Голова методичної ради факультету комп'ютерних наук

Дерее Данатолій БЕРДНІКОВ

### **ВСТУП**

Програма навчальної дисципліни «Пакети прикладного програмування» розроблена відповідно до освітньо-професійної програми підготовки фахівців першого (бакалаврського) рівня спеціальності 151 «Автоматизація та комп'ютерно-інтегровані технології» за освітньою програмою «Автоматизація та комп'ютерно-інтегровані технології».

#### **1. Опис навчальної дисципліни**

1.1. Мета викладання навчальної дисципліни

Метою навчальної дисципліни є засвоєння студентами теоретичних та практичних основ роботи з прикладними пакетами програмування, програмної реалізації розв'язання низки математичних та інженерних задач.

1.2. Основні завдання вивчення дисципліни:

- вивчення основних термінів та понять пакетів прикладного програмування Mathcad та MatLab:

- ознайомлення з основами представлення інформації різноманітного походження та принципами введення даних в Mathcad, MatLab;

- ознайомлення з особливостями розв'язання задач векторної та матричної алгебри;

- розгляд основних функцій побудови двомірних та тримірних графіків і подальшої роботи з ними;

- надання методики практичного розв'язання систем лінійних рівнянь, задач апроксимації, оптимізації, тощо.

В ході вивчення дисципліни у студента повинні формуватися наступні компетентності.

#### *Інтегральна компетентність*

Здатність розв'язувати складні спеціалізовані задачі та практичні проблеми, що характеризуються комплексністю та невизначеністю умов, під час професійної діяльності у галузі автоматизації або у процесі навчання, що передбачає застосування теорій та методів галузі.

*Загальні компетентності (ЗК).*

ЗК 1. Здатність застосовувати знання у практичних ситуаціях.

ЗК 2. Здатність спілкуватися державною мовою як усно, так і письмово.

ЗК4. Навички використання інформаційних і комунікаційних технологій.

ЗК 5. Здатність до пошуку, опрацювання та аналізу інформації з різних джерел.

*Спеціальні (фахові, предметні) компетентності (СК)*

ФК 1 Здатність застосовувати знання математики, в обсязі, необхідному для використання математичних методів для аналізу і синтезу систем автоматизації..

ФК 4. Здатність застосовувати методи системного аналізу, математичного моделювання, ідентифікації та числові методи для розроблення математичних моделей окремих елементів та систем автоматизації в цілому, для аналізу якості їх функціонування із використанням новітніх комп'ютерних технологій.

ФК 6. Здатність використовувати для вирішення професійних завдань новітні технології у галузі автоматизації та комп'ютерно-інтегрованих технологій, зокрема, проектування багаторівневих систем керування, збору даних та їх архівування для

формування бази даних параметрів процесу та їх візуалізації за допомогою засобів людино-машинного інтерфейсу.

ФК 9. Здатність вільно користуватись сучасними комп'ютерними та інформаційними технологіями для вирішення професійних завдань, програмувати та використовувати прикладні та спеціалізовані комп'ютерно-інтегровані середовища для вирішення задач автоматизації.

1.3. Кількість кредитів - 4

1.4. Загальна кількість годин - 120

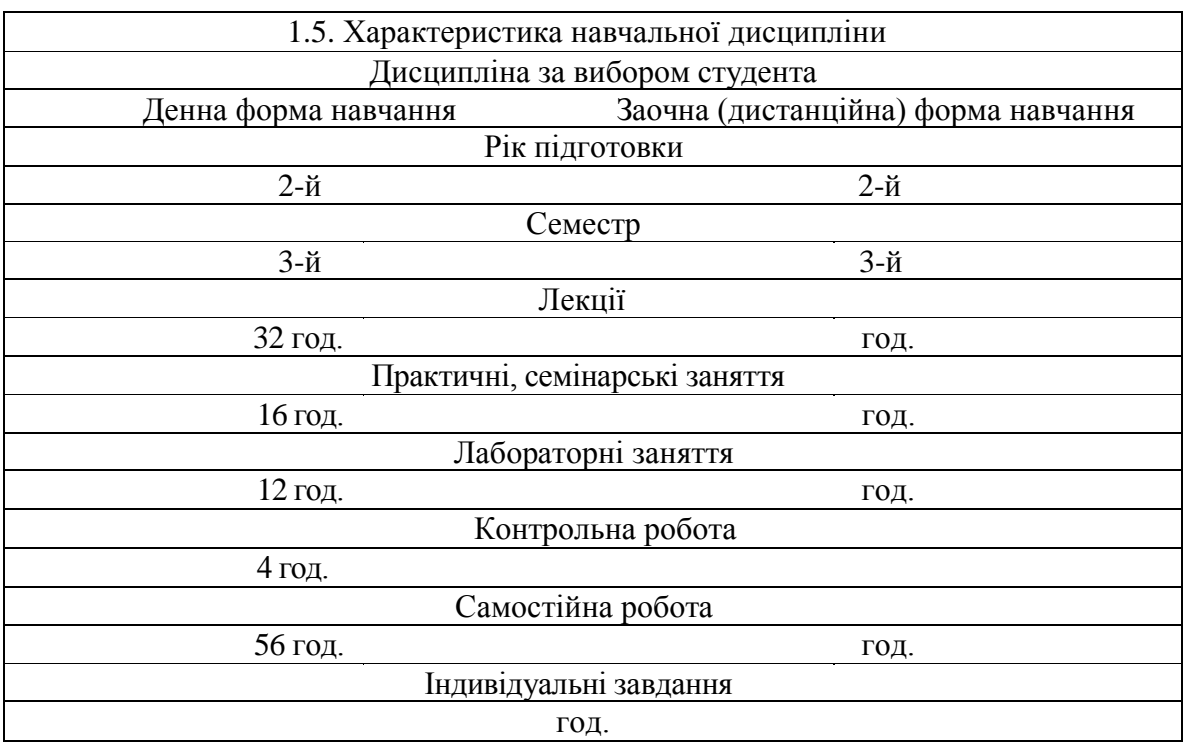

1.6. Заплановані результати навчання Згідно з вимогами освітньо-професійної програми,студенти мають досягти таких результатів навчання: знати:

- базові терміни та поняття пакетів прикладного програмування Mathcad, MatLab;
- основні функції роботи з векторами та матрицями;
- принципи побудови двомірних та тримірних графіків;
- алгоритми розв'язання систем лінійних рівнянь;
- методику розв'язання задач апроксимації та оптимізації;
- основні принципи роботи з базовими toolboxes (Optimization, Simulink). вміти:
- вирішувати задачі векторної та матричної алгебри;
- виконувати побудову двомірних та тримірних графіків;
- розв'язувати системи лінійних рівнянь;
- розв'язувати задачі апроксимації, оптимізації;
- розв'язання задачі за допомогою базових toolboxes (Optimization, Simulink).

## *В результаті вивчення дисципліни у студента повинні формуватися наступні програмні результати навчання (ПРН).*

ПРН 1. Знати лінійну та векторну алгебру, диференціальне та інтегральне числення, функції багатьох змінних, функціональні ряди, диференціальні рівняння для функції однієї та багатьох змінних, операційне числення, теорію функції комплексної змінної, теорію

ймовірностей та математичну статистику, теорію випадкових процесів в обсязі, необхідному для користування математичним апаратом та методами у галузі автоматизації.

ПРН 3. Вміти застосовувати сучасні інформаційні технології та мати навички розробляти алгоритми та комп'ютерні програми з використанням мов високого рівня та технологій об'єктно-орієнтованого програмування, створювати бази даних та використовувати інтернет-ресурси.

ПРН 4. Знати та розуміти вплив технічних рішень в суспільному, економічному, соціальному і екологічному контексті.

ПРН 9. Вміти проектувати багаторівневі системи керування і збору даних для формування бази параметрів процесу та їх візуалізації за допомогою засобів людиномашинного інтерфейсу, використовуючи новітні комп'ютерно-інтегровані технології.

ПР012. Вміти використовувати різноманітне спеціалізоване програмне забезпечення для розв'язування типових інженерних задач у галузі автоматизації, зокрема, математичного моделювання, автоматизованого проектування, керування базами даних, методів комп'ютерної графіки.

ПР015. Демонструвати навички спілкування як усно, так і письмово з професійних питань українською мовою та однією з іноземних мов (англійською, німецькою, італійською, французькою, іспанською, тощо).

## **2. Тематичний план навчальної дисципліни**

*Розділ 1,* Основи роботи в системі MathCAD

*Тема 1.* Вхідна мова системи MathCAD. Інтерфейс користувача. Типи даних. Введення і редагування. Настройка MathCAD для роботи. Оператори системи MathCAD.

*Тема 2.* Робота з векторами і матрицями. Векторні функції. Функції для роботи з матрицями. Виконання операцій в символьній формі.

*Тема 3.* Графіка. Візуалізація функцій та даних за допомогою дво- та тривимірних графіків. Побудова поверхонь.

*Тема 4.* Анімація. Візуалізація математичних даних за допомогою анімації.

*Розділ 2.* Базові поняття та функції MATLAB

*Тема І.* Введення в MATLAB. Інтерфейс користувача. Операції з числами. Програмування в MATLAB.

*Тема 2.* Матриці в MATLAB. Візуалізація матриць в MathLab. Побудова графіків і таблиць.

*Тема 3.* Основи графічної візуалізації. Побудова графіків функцій в MathLab. Використання 3D графіки в MathLab.

*Тема 4* Програмування в MatLab. М – файли в MathLab. Управляючі конструкції мови програмування..

*Розділ 3.* Розв'язання практичних задач в MATLAB

*Тема 1.* MATLAB в задачах обчислювальної математики. Розв'язання типових задач алгебри і аналізу в MATLAB. Табулювання функцій в MathLab. Розв'язання систем лінійних алгебраїчних рівнянь. Чисельний розв'язок звичайних диференційних рівнянь. Чисельний розв'язок оптимізаційних задач.

*Тема 2.* Simulink – система візуального моделювання динамічних систем. Основи роботи з підсистемою Simulink, блоки та їх застосування при побудові різноманітних моделей.

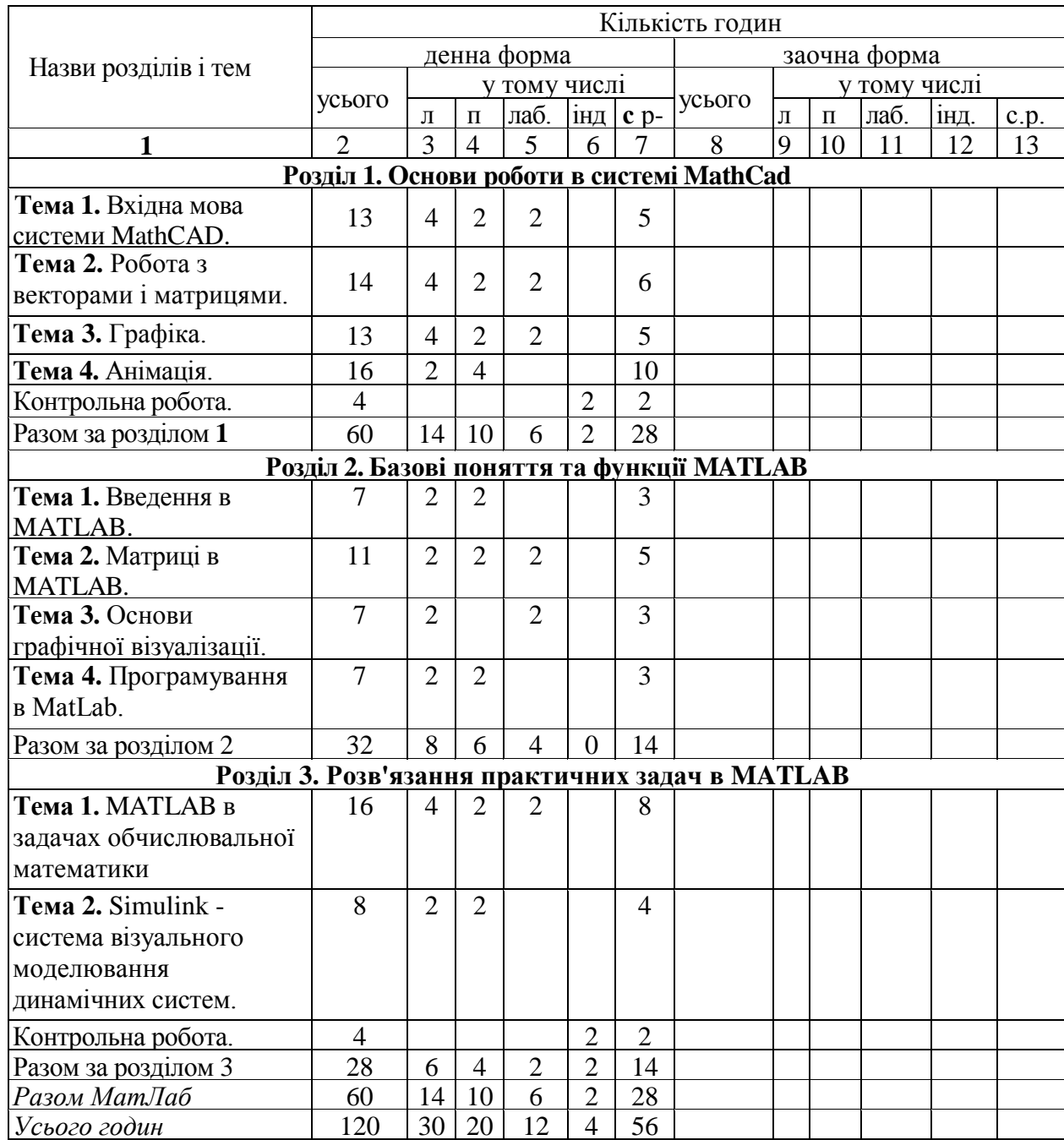

## **3. Структура навчальної дисципліни**

## **4. Теми практичних, лабораторних занять**

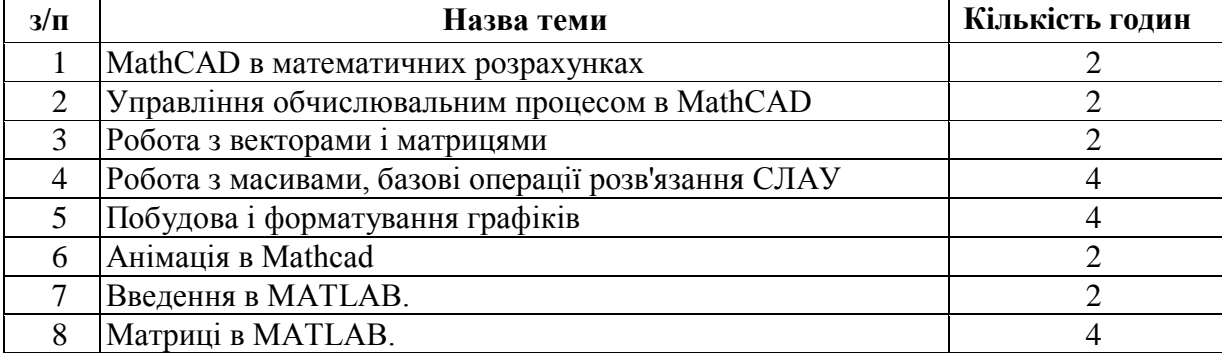

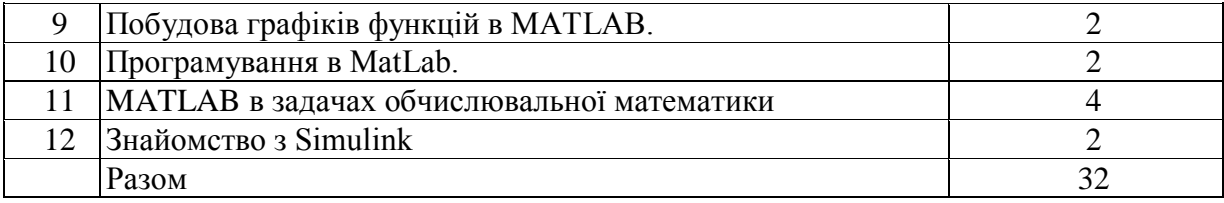

## **5. Завдання для самостійної робота**

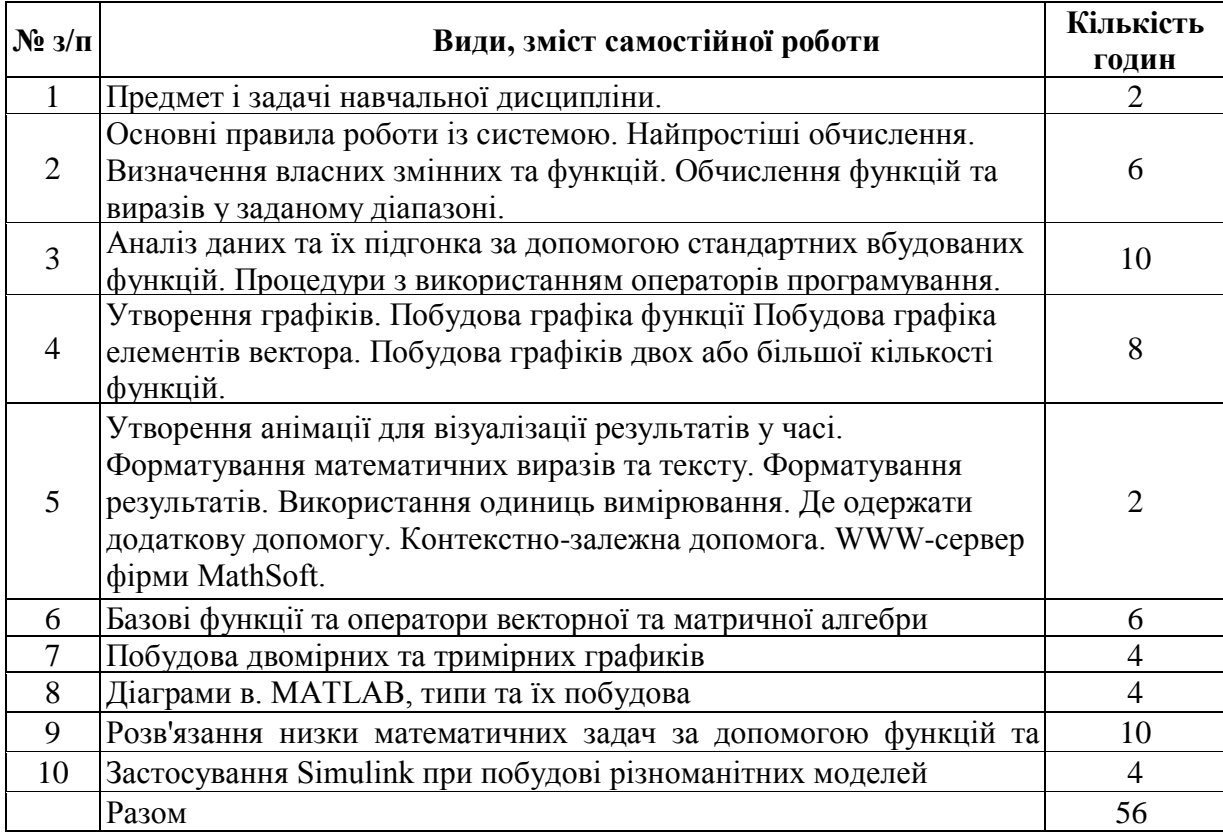

8

## **6. Індивідуальні завдання**

(не має)

#### **7. Методи контролю**

Контроль засвоєння навчального матеріалу здійснюється шляхом:

- поточного контролю під час проведення лекційних занять;

- прийому та оцінювання звітів з виконання лабораторних робіт;

- проведення контрольного тестування результатів відпрацювання основних положень навчальної програми за навчальними розділами;

Для тем розділу 1 формами контролю навчальних здобутків студентів є якість відпрацювання матеріалу усіх практичних занять, написання звіту та його захист з лабораторних занять №№ 1,2,3 та виконання контрольного тестового завдання № 1.

Для тем розділів 2, 3 формами контролю навчальних здобутків студентів є якість відпрацювання матеріалу усіх практичних занять, написання звіту та його захист з лабораторних занять №№ 4,5,6 та виконання контрольного тестового завдання № 2.

Мінімальна кількість балів, які повинен набрати студент для зарахування модулів: Розділ 1 - 15 балів;

Розділ 2, 3 - 15 балів;

Умовою допуску студента до підсумкового семестрового контролю (заліку) є відпрацювання всіх практичних занять, наявність прийнятих і зарахованих звітів з лабораторних робіт і наявність мінімальної кількості балів (не менше ніж 30) з поточного тестування та контролю.

Підсумковий контроль (залік) проводиться у вигляді тестування.

Максимальна кількість балів за результатами заліку складає 40 балів При дистанційному навчанні видача практичних завдань та контроль їх виконання здійснюється за допомогою сервісу дистанційного навчання Google Classroom. Лекційні заняття проводяться за допомогою сервісу відео-конференцій Google Meet. Якість володіння лекційним матеріалом перевіряється шляхом виконання додаткових завдань та опитуванням під час лекцій. Підсумковий контроль у вигляді заліку проводиться шляхом тестування, виконання практичного завдання та он-лайн опитування за допомогою сервісів Google Meet та Google Classroom.

Згідно рішення кафедри теоретичної та прикладної системотехніки факультету комп'ютерних наук до заліку не допускаються студенти, які мають заборгованість по практичним, лабораторним роботам або тестовим контрольним роботам.

Максимальна кількість балів за результатами контролю поточної успішності складає 60 балів.

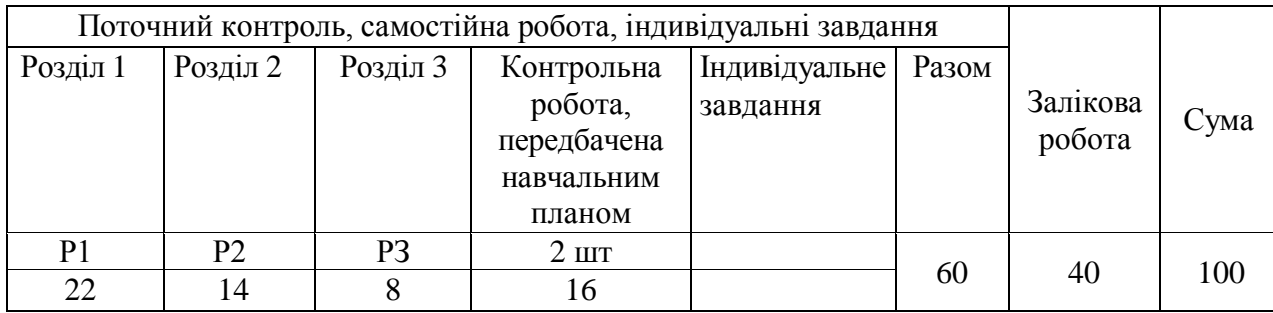

### **8. Схема нарахування балів**

P1, P2, Р3... -розділи.

За розділом 1 студент може отримати 10 балів за виконання всіх практичних занять (до 2 балів) та лабораторних робіт 1, 2, 3 (до 12 балів), а також до 8 балів за виконання контрольної роботи

За розділом 2 студент може отримати 14 балів за виконання всіх (3) практичних занять та лабораторних робіт 4, 5.

За розділом 3 студент може отримати 8 балів за виконання 2 практичних занятть та лабораторної роботи 6.

Крім того, за розділами 2 і 3 студент може отримати до 8 балів за контрольну роботу.

## **Критерії оцінювання знань студентів за практичні роботи**

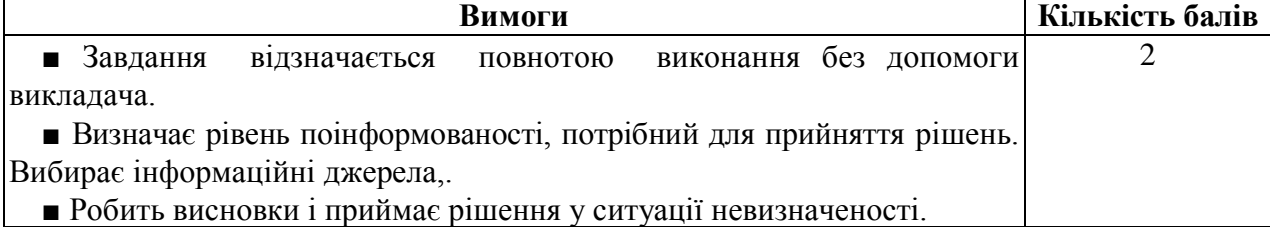

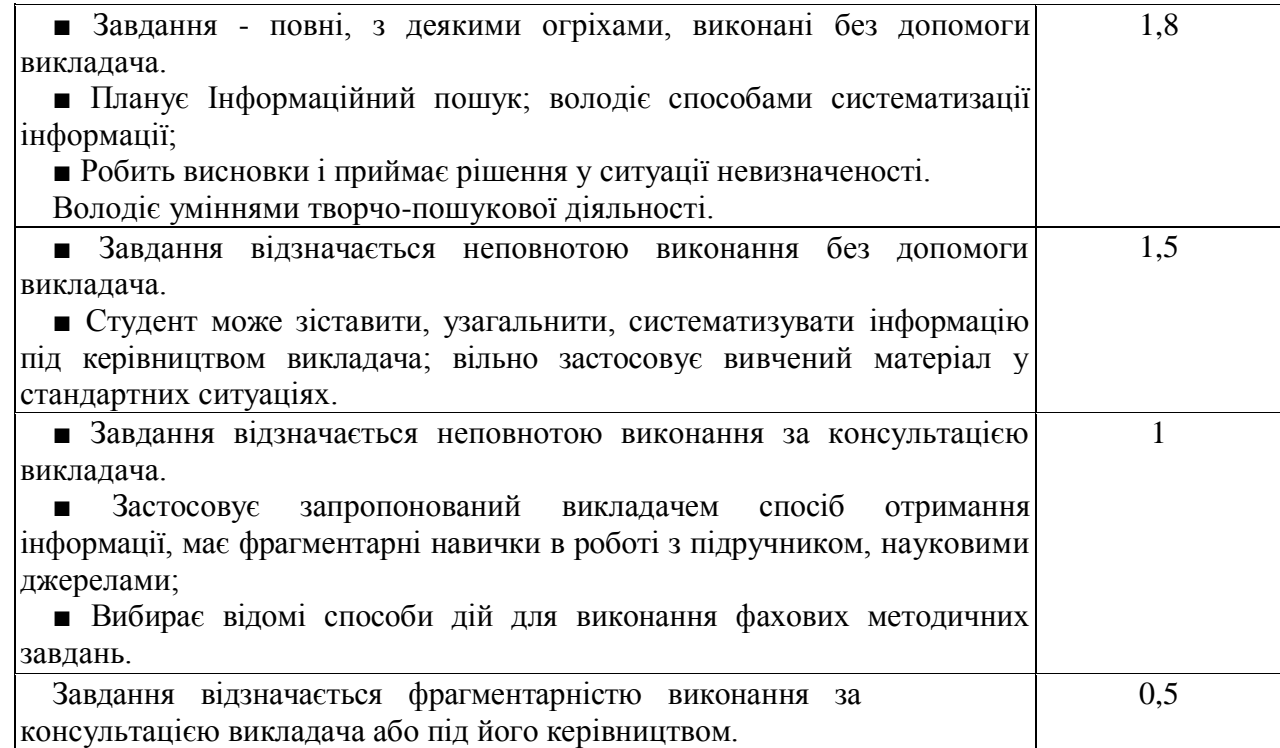

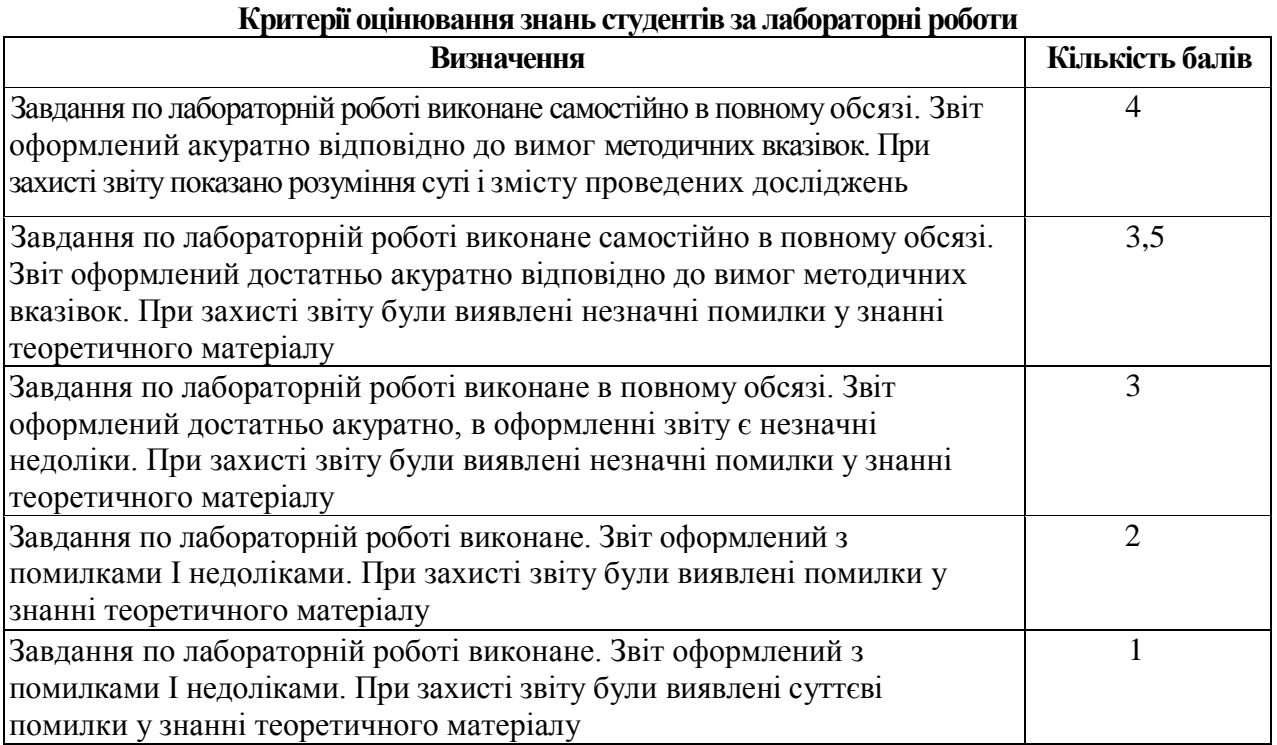

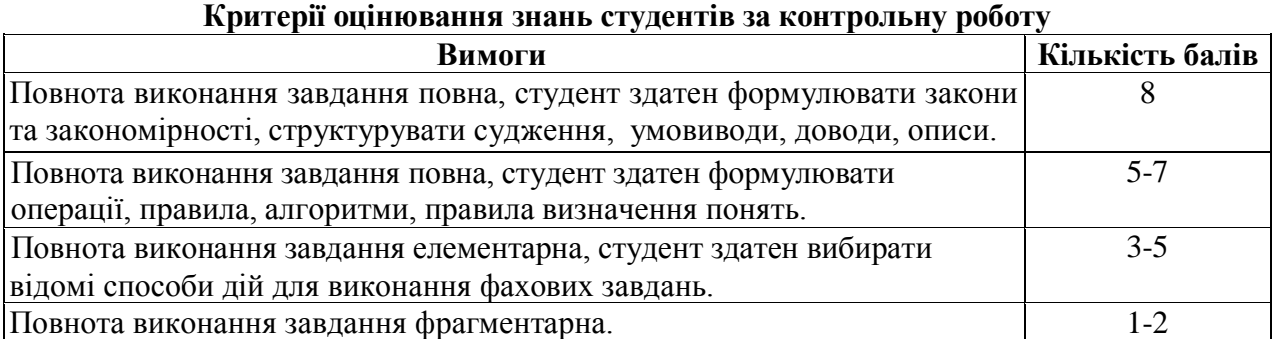

## 9

## **Критерії оцінювання залікових робіт студентів**

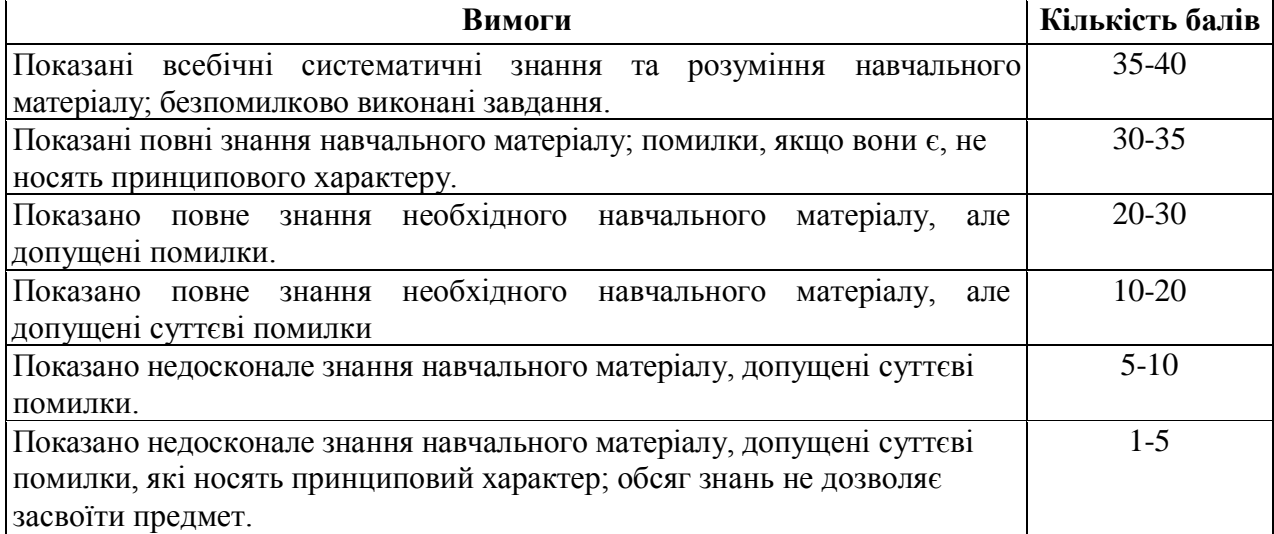

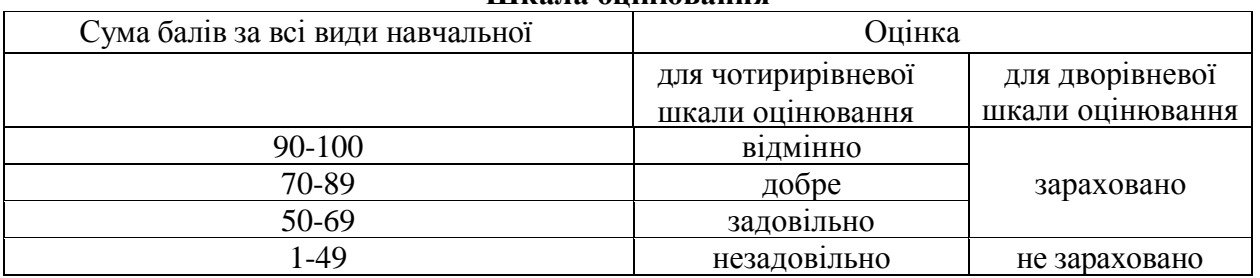

#### **Шкала оцінювання**

#### **9. Рекомендована література**

#### **Основна література**

- 1. Інформатика: Комп'ютерна техніка. Комп'ютерні технології: Підручник для студентів вищих навчальних закладів / За ред. О.І.Пушкаря. – К.: Видавничий центр «Академія», 2003. – 704 с. (Альма-матер)
- 2. Струтинський В. Б. Математичне моделювання процесів та систем механіки: Підручник, Житомир: Ж1П, 2001. - 612 с.
- 3. Лазарєв Ю. Ф. Моделювання на ЕОМ. Навчальний посібник. К.: Політехніка, 2007. - 290 с.
- 4. Булашенко А.В. Інформатика: конспект лекцій у чотирьох частинах. Частина 4: Обробка інженерної інформації за допомогою математичного пакета MathCAD / Укладач А.В. Булашенко. – Суми: Вид-во СумДУ, 2010 – 123
- 5. 13.Дьячкова О.В. Сучасні інформаційні технології в економіці. Бізнес аналіз даних засобами MathCAD: [Навч. посіб. для студ. вищ. навч. закл.] / О.В. Дьячкова, С.Б. Данилевич; Нар. укр. акад. – Х.: Вид-во НУА, 2006. – 171 с
- 6. Жукова В.М. Комп'ютери в інженерних та наукових розрахунках:/ В.М. Жукова, В.М. Шишлакова, М.Я. Тетерева; Держ. закл. "Луган. нац. ун-т імені Тараса Шевченка". – Луганськ: ДЗ "ЛНУ імені Тараса Шевченка", 2011. – 220
- 7. Лабораторний практикум з інформатики та комп'ютерних технологій/ В.В.Браткевич, І.О.Золотарьова, В.Є.Климнюк, І.П.Коврижних, В.П.Молчанов, О.М.Мокринський, В.І.Плоткін. О.І.Пушкар, В.В.Федько / За ред. О.І.Пушкаря: Навчальний посібник. – Х.: Видавничий Дім «ІНЖЕК», 2003. – 424 c. Укр. мова
- 8. Бородай В.А. Методичні вказівки до виконання лабораторних та самостійних робіт з дисципліни "Обчислювальна техніка в розрахунках електромеханічних систем"

(пакет MathCAD) для студентів напряму 0922 Електромеханіка / Упоряди.: В.А. Бородай, В.Е. Воскобойник. – Дніпропетровськ: Національний гірничий університет, 2003. – 64 с.

- 9. Великий О.А. Комп'ютерні технології: методичні вказівки до практичних занять для студентів напрямку 6.05050206 «Інженерна механіка» денної форми навчання / уклад. О.А. Великий. – Луцьк: Луцький НТУ, 2016. – 60 с
- 10. Лазарєв Ю.Ф. Початки програмування в середовищі MATLAB. Навч. посібник. К.: "Політехніка", 2000. – 396 с
- 11. Лазарев Ю. MATLAB 5.x. К.: BVH, 2000. 384 с.
- 12. . Методи обчислень на персональному комп'ютері. Ч. 1: Системи лінійних алгебраїчних рівнянь. (Уклад. Сулима І.М., Мейш В.Ф., Гаєв Є.О.). – К.: Нац. аграрн. ун-т, 2002. – 45 с

## **Допоміжна література**

1. Триус Ю. В. Комп'ютерно-орієнтовані методичні системи навчання математики: монографія / Юрій Васильович Триус. — Черкаси: Брама-Україна, 2005. — 400 с.

2. . Дубовик В.П., Юрик І.І. Вища математика. Навч. посібник. – К.: А.С.К., 2001. – 648 с 3. Акастьолова Н.О., Джур О.Є. Розв'язання інженерних та економічних задач в Excel. – Дн-ск: РВВ ДНУ, 2001. – 96 с.

4. Вища математика: Підручник / Домбровський В.А., Крижанівський І.М., Мацьків Р.С., Мигович Ф.М., Неміш В.М., Окрепкий Б.С., Хома Г.П., Шелестовська М.Я.; за редакцією Шинкарика М.І. – Тернопіль: Видавництво Карп'юка, 2003 - 480с

5. Лященко М.Я, Головань М.С. Чисельні методи: Підручник. – К.: Либідь, 1996. – 288 с. 6. Методи обчислень: Практикум на ЕОМ: Навч. посібник / Бурківська В.Л., Войцехівський С.О. та ін. – К.: Вища шк., 1995. – 303 с

7. Фельдман Л. П., Петренко А. І., Дмитрієва О. А. Чисельні методи в інформатиці. К. : Видавнича група BHV, 2006. 480 с.

8. Вірченко Н.О., Ляшко І.І. Графіки елементарних та спеціальних функцій. – К.: Наук. думка, 1996. – 582 с.

## **10. Посилання на інформаційні ресурси в Інтернеті, відо-лекції, інше методичне забезпечення**

1. [https://elprivod.nmu.org.ua/files/mathapps/%D0%9A%D0%B8%D1%80%D1%8C%D1](https://elprivod.nmu.org.ua/files/mathapps/%D0%9A%D0%B8%D1%80%D1%8C%D1%8F%D0%BD%D0%BE%D0%B2_mathcad_15_mathcad_prime_1_0.pdf) [%8F%D0%BD%D0%BE%D0%B2\\_mathcad\\_15\\_mathcad\\_prime\\_1\\_0.pdf](https://elprivod.nmu.org.ua/files/mathapps/%D0%9A%D0%B8%D1%80%D1%8C%D1%8F%D0%BD%D0%BE%D0%B2_mathcad_15_mathcad_prime_1_0.pdf) K43\_Mathcad 15/Mathcad Prime 1.0. — 2012. — 432 с.

2. <https://www.mathcad.com/en/> - Віртуальні конференції в MathCad.

3. [http://sula.nau.edu.ua/ukr/person/gaev/books/gayev\\_matlab\\_ukr.pdf](http://sula.nau.edu.ua/ukr/person/gaev/books/gayev_matlab_ukr.pdf) Гаєв Є.О., Нестеренко Б.М. Г 134 Універсальний математичний пакет MATLAB і типові задачі обчислювальної математики. Навчальний посібник.– К.: НАУ, 2004. – 176 с.

4. https://kafpson.kpi.ua/Arhiv/Lazarev/dovidnyk Matlab.pdf ЮФ Лазарєв — Ф. Л17 Довідник з MATLAB / Електронний навчальний посібник з курсового і дипломного проектування. – К.: НТУУ "КПІ", 2013. – 132 c

5. <https://opac.lpnu.ua/bib/1132647> MATLAB в інженерних розрахунках. Комп'ютерний практикум [Текст] : навчальний посібник / Н. М. Гоблик, В. В. Гоблик ; Міністерство освіти і науки України, Національний університет "Львівська політехніка"